**Diplomado de profundización en redes de nueva generación**

### **Fase 6 Evaluación de la red NGN y QoS**

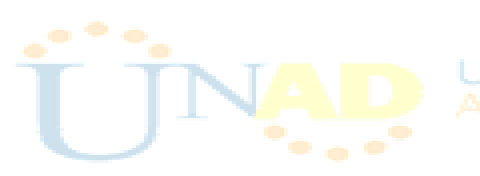

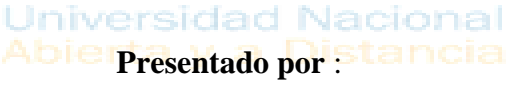

Oscar Fernando Cuenca Ramos.

Freizon Javier Jerez Aguilar

Yilber Alexander Rodriguez Moreno

Tutor:

Omar Albeiro Trejo

UNIVERSIDAD NACIONAL ABIERTA Y A DISTANCIA ESCUELA DE CIENCIAS BÁSICAS TECNOLOGÍA E INGENIERÍA TECNOLOGIA EN AUTOMATIZACION ELECTRONICA DICIEMBRE 2020 BOGOTA

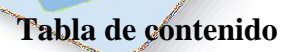

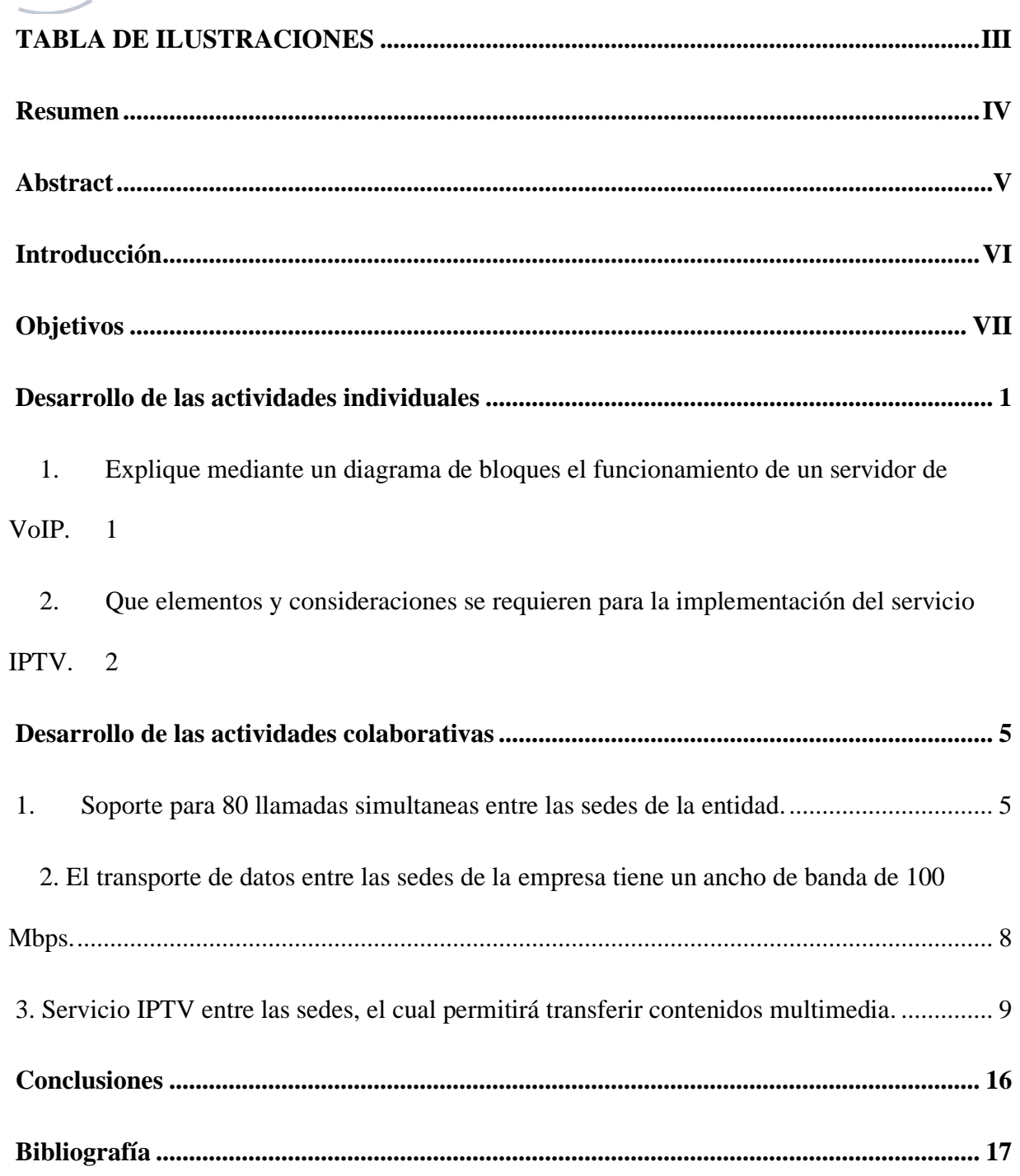

II

# **TABLA DE ILUSTRACIONES**

<span id="page-2-0"></span>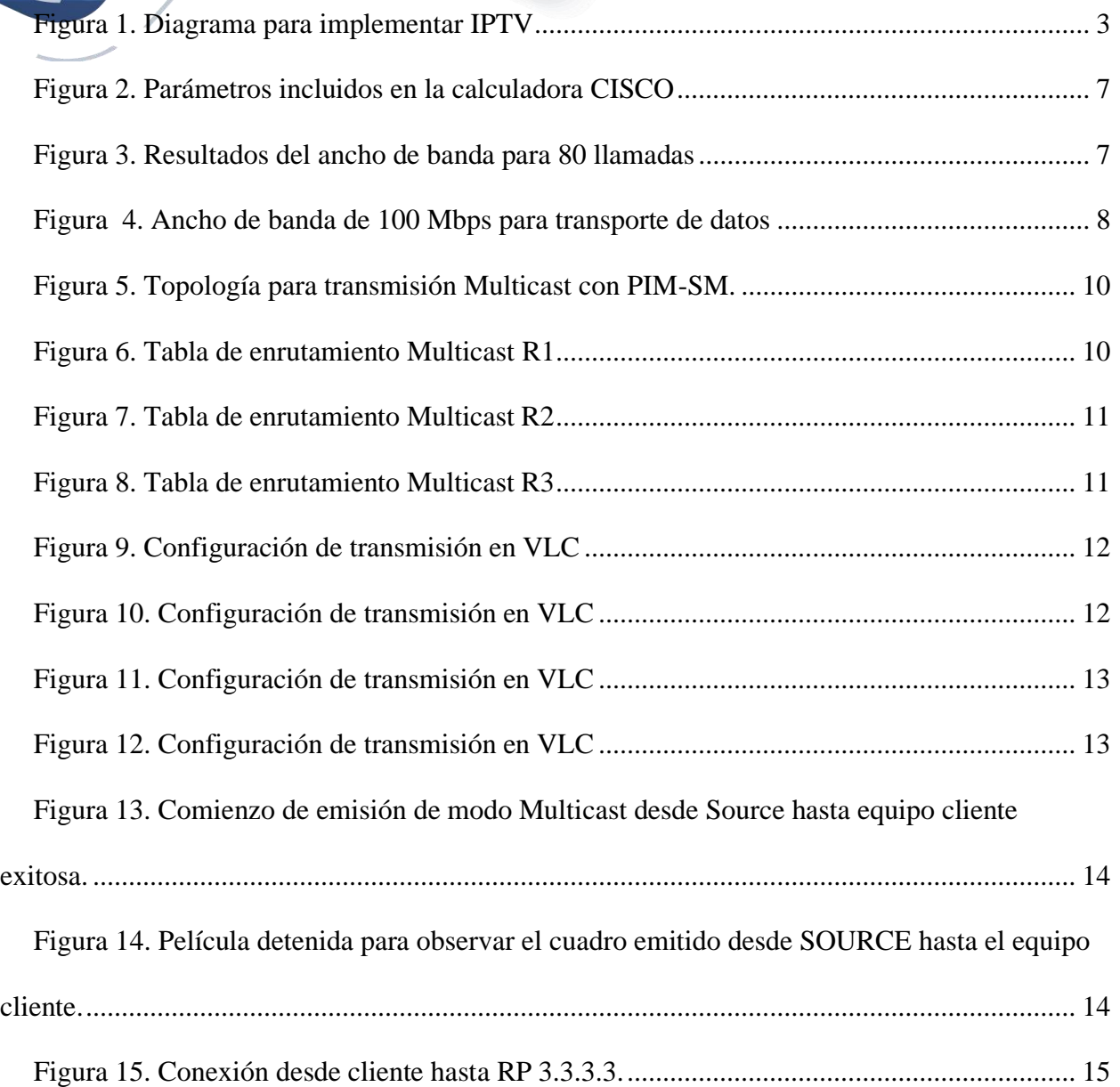

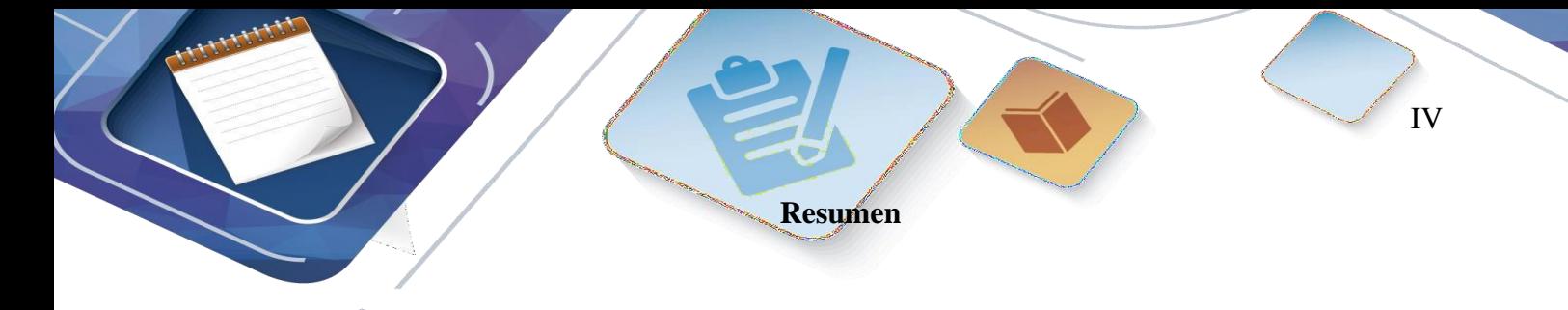

<span id="page-3-0"></span>En el presente documento se realiza la explicación del funcionamiento de un servidor VoIP por medio de un diagrama de bloques.

También se dan a conocer los elementos y consideraciones para la implementación de un servicio de TvIP.

Se realiza el calculo del ancho de banda para una llamada usando la calculadora de la plataforma de Cisco así como para 80 llamadas.

Se realiza la configuración del ancho de banda de 100mbps para las interfaces de los routers.

Se implementa servicios multimedia de una red NGN simulada, usando tecnología Multicast, maquinas virtuales con virtual box y el reproductor de multimedia VLC realizando la transmisión de una película desde un equipo Source a un equipo cliente.

**Palabras claves:** Multicast, NGN, IPTV, GNS3.

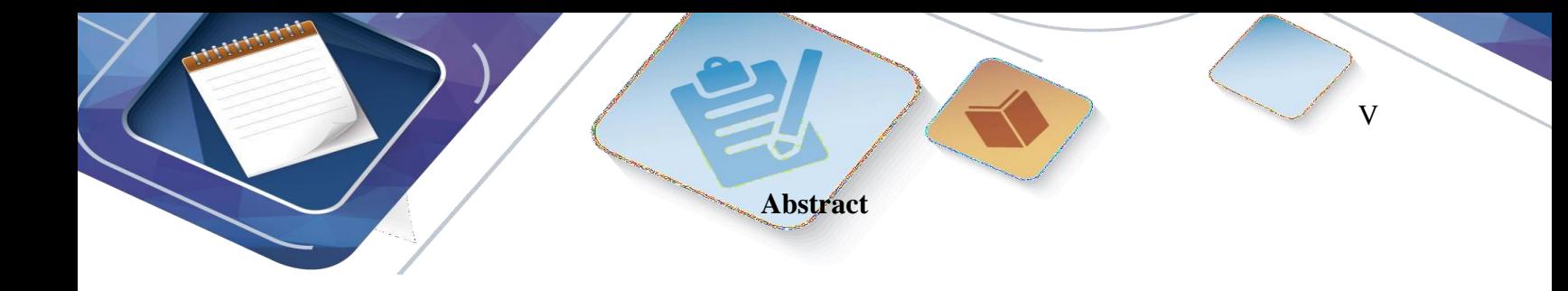

<span id="page-4-0"></span>This document explains the operation of a VoIP server by means of a block diagram.

The elements and considerations for the implementation of a TvIP service are also disclosed.

The bandwidth calculation is performed for one call using the Cisco platform calculator as well as for 80 calls.

The 100mbps bandwidth configuration is performed for the routers interfaces.

Multimedia services of a simulated NGN network are implemented, using multicast technology, virtual machines with virtual box and the VLC multimedia player, transmitting a movie from a Source computer to a client computer.

**Keywords:** Multicast, NGN, IPTV, GNS3**.**

#### **Introducción**

<span id="page-5-0"></span>En el presente trabajo se realiza una identificación del propósito de una red IP al interior de la arquitectura NGN para el soporte de servicios convergentes.

Por medio de un diagrama de bloques se busca conocer el funcionamiento del servicio de VoIP, donde se conocerán las topologías de transporte, la señalización y la actuación que el servicio tiene en cada capa del modelo OSI.

Los elementos y consideraciones para la implementación de un servicio de TvIP, desde los protocolos que intervienen, medios de transporte, receptores, tecnologías que se deben usar y sus demás características. Q1º

<span id="page-6-0"></span>**General**

• Implementar servicios multimedia en una red NGN mediante una simulación en GNS3, aplicando los conceptos de arquitectura funcional y garantizando la Calidad de servicio QoS.

**Objetivos**

VII

#### **Específicos**

- Identificar el propósito de una red IP al interior de una red NGN utilizando el software GNS3 y vinculando virtualBox mediante máquinas virtuales.
- Conocer las funciones, entidades y requisitos de una arquitectura NGN, utilizadas en la interconexión de redes, como respuesta a los estándares definidos para tal fin.
- Crear maquinas virtuales para implementar el servicio IPTV Multicast y transmitir las imágenes mediante el software VLC. aplicar los conceptos de una arquitectura funcional demostrando su funcionamiento garantizando la calidad de servicio.
- Desarrollar mediante fórmulas matemáticas el ancho de banda de un servicio VOIP

**Desarrollo de las actividades individuales**

<span id="page-7-1"></span><span id="page-7-0"></span>**1. Explique mediante un diagrama de bloques el funcionamiento de un servidor** 

**de VoIP.**

**Servidor VOIP: (V**oice Over Internet Protocol) ; (Transmisión de la voz en Interne)

 $\mathbb{E}$ 

El principio básico del Servidor VOIP es utilizar el protocolo IP para transmitir los datos multimedia en forma de paquetes de datos a través de Internet.

 $\left\langle \frac{1}{2} \right\rangle$ 

 $\mathbb{E}$ 

El protocolo IP es el responsable de segmentar los datos digitalizados y enviarlos a la red. La voz de datos analógicos se convierte en datos digitales en forma de paquetes IP, que luego se comprimen y se transmiten a través de la red

Para que se establezca una conexión basada en IP, es necesario usar otros 3 protocolos principales

 $\mathbb{E}$ 

1

En el servidor se encuentra la base de datos con todos los números de teléfono de la organización junto con las direcciones SIP de los teléfonos del cliente.

Protocolo MGCPE: Se utiliza para controlar las pasarelas multimedia que proporcionan la conversión de datos multimedia entre redes IP y la red telefónica conmutada.

 $\ket{1}$ 

ProtocolosSIP y H323: Tienen la misma función que es la de establecer, modificar y terminar sesiones de medios.

Tambien realiza operaciones de validación de usuarios, contabilidad, tarificación, recolección, distribución de utilidades, enrutamiento, administración general del servicio, carga de clientes, control del servicio,

Las llamadas entrantes se dirigen al usuario apropiado buscando la dirección SIP. ,

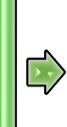

Las llamadas internas salientes se dirigen al empleado en particular según las configuraciones respectivas

 $\left\langle \cdot \right\rangle$ 

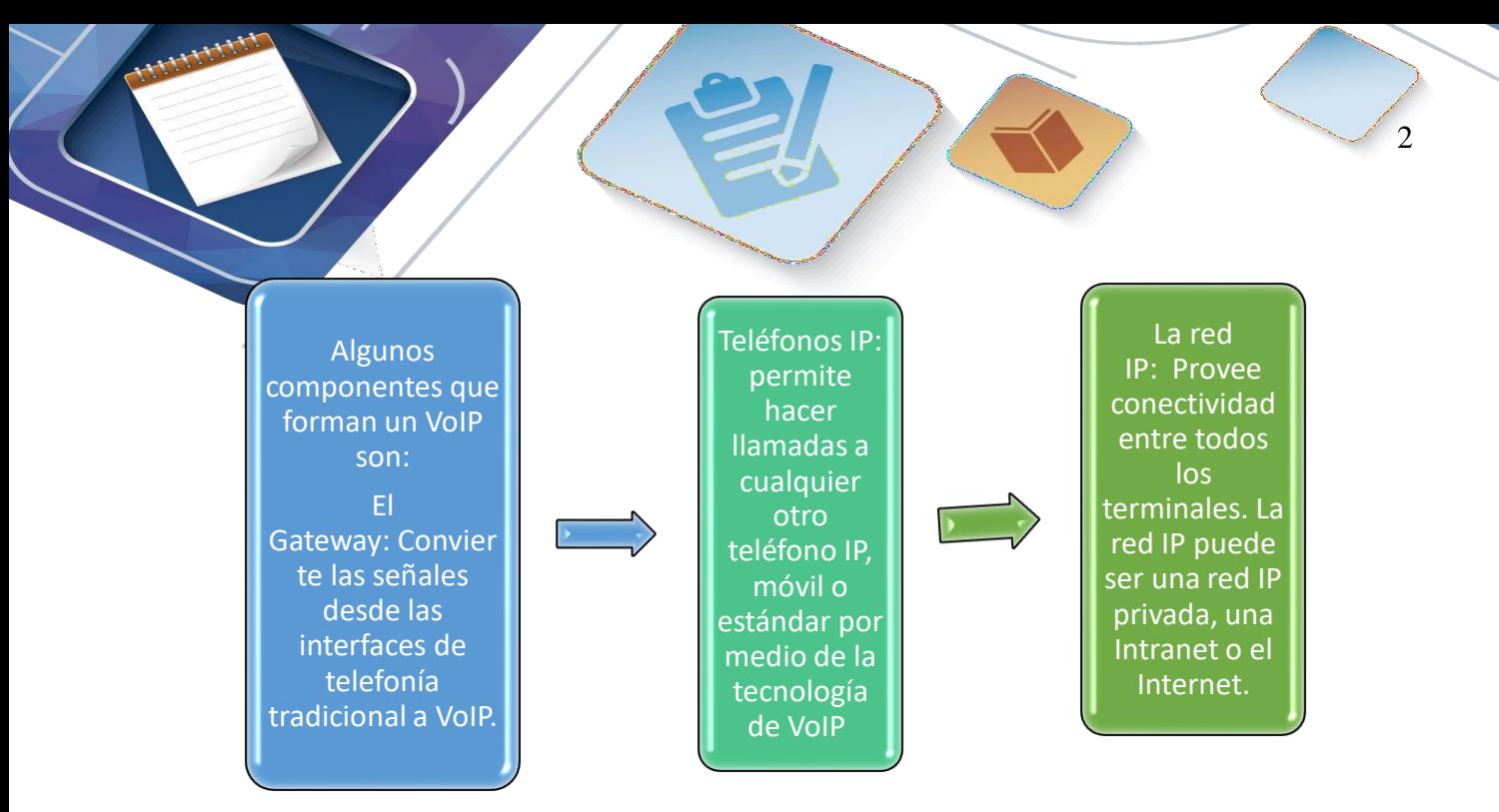

## <span id="page-8-0"></span>**2. Que elementos y consideraciones se requieren para la implementación del servicio IPTV.**

IPTV significa Internet Protocol TV, o Televisión por Protocolo de Internet. Televisión por IP, una manera de transmitir televisión a través de Internet con un método diferente al que utilizan plataformas de streaming convencionales como Netflix, Amazon etc.

IPTV crea una red privada y directa entre la operadora y el usuario, por lo que técnicamente puede funcionar incluso sin que el usuario se conecte a Internet, mientras tenga encendido el router y el decodificador.

La compañía que suministra IPTV tiene que tener unos servidores dedicados que proporcionan streaming a alta velocidad, y software especial para comprimir el vídeo y enviarlo a la dirección IP solicitada. Por su parte, el usuario necesita un decodificador especial que recibe ese vídeo, lo descomprime y decodifica, y lo muestra en la tele o monitor. En este esquema puedes verlo claramente.

contenido se puede obtener a través de internet de algún proveedor de contenidos o de un distribuidor de señales de televisión. Este se codifica en diferentes formatos, siendo MPEG-4 o H264 el más utilizado. Después, se utilizan servidores IP basados en los sistemas operativos que permiten enviar distintos flujos de video a la vez.

3

Por ello, es necesario que la conexión sea de alta capacidad para permitir el flujo bidireccional de datos, controlar los datos de sesiones, la facturación de los clientes y otras muchas más cosas. El software se encarga de proporcionar al usuario los servicios a través de un sistema de menús en la pantalla de la Smart TV o móvil. (Estapé, 2019)

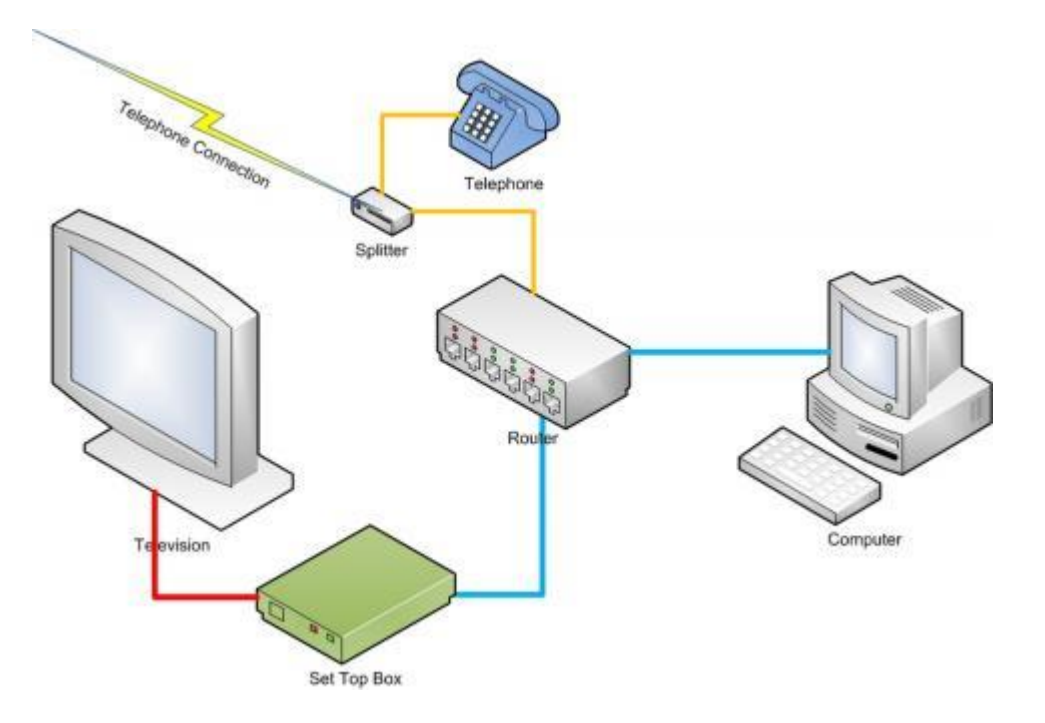

<span id="page-9-0"></span>*Figura 1. Diagrama para implementar IPTV*

Una de las formas de direccionamiento IP mas usada para IPTV es Multicast la cual hace referencia a una dirección multidifusión está asociada con un grupo de receptores interesados. De acuerdo al RFC 3171, las direcciones desde la 224.0.0.0 a la 239.255.255.255 están destinadas para ser direcciones de multidifusión. Este rango se llama formalmente "Clase D". El emisor envía un único datagrama (desde la dirección unicast del emisor) a la dirección multidifusión y el router se encargará de hacer copias y enviarlas a todos los receptores que hayan informado de su interés por los datos de ese emisor.

4

Algunos de los protocolos son PIM, IGMP, RTP:

Protocol Independent Multicast **(PIM),** es un Protocolo de encaminamiento que crea una estructura de árbol de distribución entre los clientes multicast formando dominios.

PIM tiene diferentes formatos, los más usados son:

PIM Sparse Mode (PIM-SM): es un protocolo para ruteo eficiente a grupos de multicast, es eficiente y construye un esquema tipo árbol de cada emisor a receptor en el grupo de multicast.

PIM Dense Mode (PIM-DM): es un protocolo adecuado donde muchos nodos se suscribirán para recibir paquetes multicast. Básicamente crea árboles inundando de tráfico multicast todo el dominio y luego podando las ramas donde no hay receptores presentes. El primer protocolo de ruteo multicast DVMRP usaba PIM denso.

Otro protocolo es red **IGMP** se utiliza para intercambiar información acerca del estado de pertenencia entre enrutadores IP que admiten la multidifusión y miembros de grupos de multidifusión. Los hosts miembros individuales informan acerca de la pertenencia de hosts al grupo de multidifusión y los enrutadores de multidifusión sondean periódicamente el estado de la pertenencia.

Por último tenemos el protocolo de transporte en tiempo real o **RTP** (por sus siglas en inglés, Real-time Transport Protocol), es un protocolo de nivel de aplicación utilizado para la transmisión de información en tiempo real, como por ejemplo audio y vídeo en una videoconferencia. Está desarrollado por el grupo de trabajo de transporte de audio y vídeo del IETF, publicado por primera vez como estándar en 1996 como la RFC 1889, y

actualizado posteriormente en 2003 en la RFC 3550, que constituye el estándar de Internet **STD 64.** (Wikipedia, 2019)

5

#### **Desarrollo de las actividades colaborativas**

<span id="page-11-0"></span>Sobre la conexión MPLS implementada en la Fase 4, configurar los siguientes servicios basados en el servidor de VoIP Asterisk o Elastix:

<span id="page-11-1"></span>Los siguientes requerimientos:

#### **1. Soporte para 80 llamadas simultaneas entre las sedes de la entidad.**

Para los cálculos, se utilizan estas suposiciones de encabezado del protocolo:

1. Tamaño total del paquete (bytes) = (encabezado L2: MP o FRF 12 o Ethernet) + (encabezado IP/UDP/RTP) +(tamaño de carga útil de voz)

Al CODEC G.729 se le da una carga útil de voz de 20 Bytes, encabezado MP de

6bytes encabezado de IP/UDP/RTP de 2 bytes

 $20B + 6B + 2B = 28B$ 

2. PPS = (velocidad de bits en codec ) / (tamaño de la carga útil de voz)

Tamaño total del paquete: 28 bytes ∗ 8 bist por byte = 224

La velocidad del Codec es de  $8 kbps$  y se divide entre el resultado de multiplicar  $8$  bites que tiene cada byte por 20 bytes de carga útil

 $8$  Kbps (8000 bits)/ 160 bist = 50 pps

3. Ancho de banda = tamaño de paquete total  $*$  PPS

224 bits  $*$  50  $pps = 11.2$  kbps; por llamada para 80 llamadas nos da un ancho de banda de: 11,200Kbps  $x 80 = 896$  Kbps.

Otra forma mas explicita de calcular el ancho de banda para llamadas es el siguiente:

ste parámetro es el resultado del CODEC utilizado, que da como resultado el tamaño de la porción de datos. A esto debe sumarse el tamaño de los encabezados de capa 4, capa 3 y capa 2.

6

#### $Tama\$ no de trama =  $Payload + Enc. 4 + Enc. 3 + Enc. 2$

Las tramas obtenidas al utilizar un CODEC G.729 tienen una longitud de 20 Bytes, a esta se le suma los encabezados RPT, UDP e IP, que son 40B adicionales, y después el encabezado de capa de enlace que suponemos se trata de una trama PPP (Protocolo de capa de enlace (punto a punto)) que agrega 6B.

#### $Tama\$ no de trama = <math>20B + 40B + 6B = 66B</math>

Como el peso del encabezado es el tamaño de trama a transmitir en enlaces de bajo ancho de banda (menores de 768Kbps) es útil aplicar compresión de los encabezados de capa 3 y capa 4, el cual se suele llamar de RPT ( (cRPT). Así se reducen los 40B iniciales a 2B o 4B. entonces el cálculo quedaría:

#### $Tamaño de trama = 20B + 2B + 6B = 28B$

Ahora convertimos el tamaño expresado en Bytes a bits  $(1B = 8b)$ :

#### 28Bytes x 8 **bites**  $\frac{24B}{\text{.}} = 224B$ it/trama

Cálculo de ancho de banda requerido por una llamada.

El CODEC G.729 genera 50 tramas por segundo. Entonces:  $BW/llamada$  =

#### $224 \; bits/trama \; x \; 50 \; trans/sec$ <br> $11200 \; bps/llamada$

Para calcular el ancho de banda requerido se multiplican el número de llamadas concurrentes, es decir, 80 llamadas para este caso por el ancho de banda requerido para una

llamada. *BW requerido* =  $11,200Kbps \times 80 = 896 Kbps$ .

### **SIMULACION EN CALCULADORA CISCO**

7

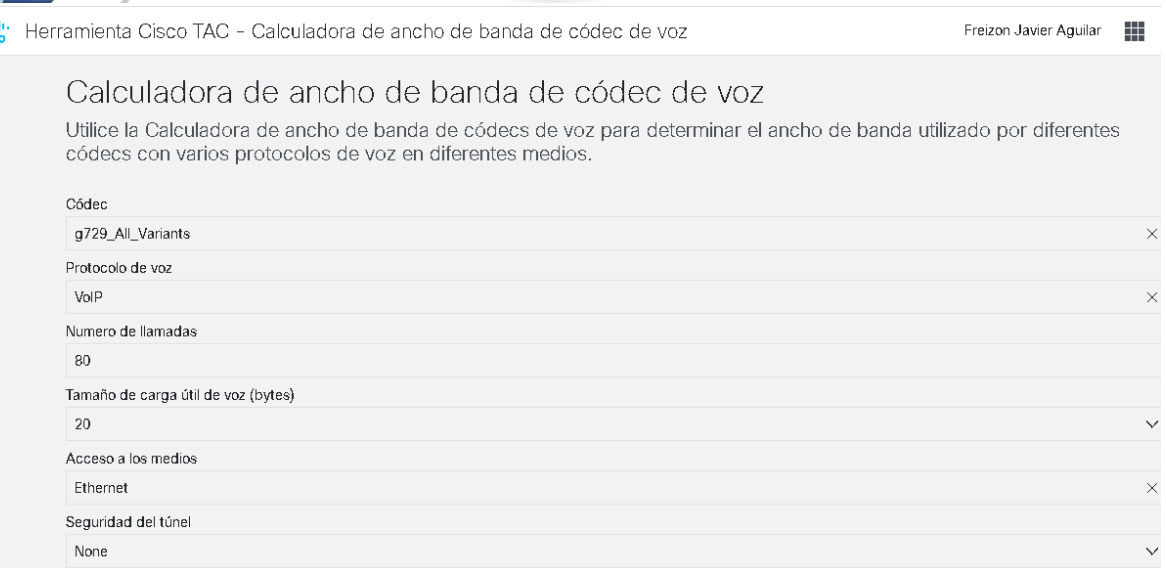

#### <span id="page-13-0"></span>*Figura 2. Parámetros incluidos en la calculadora CISCO*

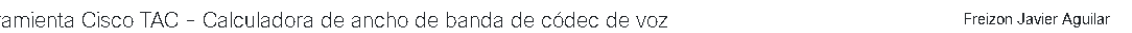

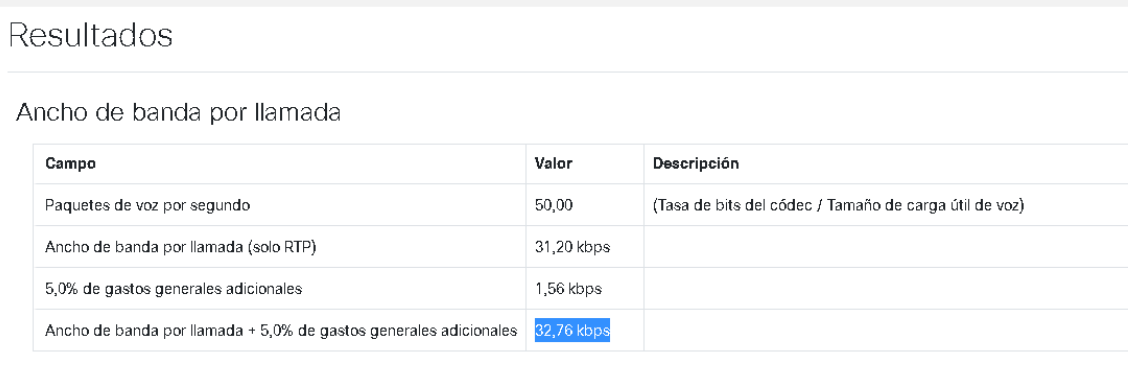

Ancho de banda total requerido (VoIP)

ajaa<br>Kase

|  | Campo                                                                       |              | Valor                                               | Descripción |  |  |
|--|-----------------------------------------------------------------------------|--------------|-----------------------------------------------------|-------------|--|--|
|  | Ancho de banda utilizado para todas las llamadas (solo RTP)                 | 2496.00 kbps | (Ancho de banda por llamada) * (Número de llamadas) |             |  |  |
|  | Ancho de banda total (incluidos todos los gastos generales de los mensajes) | 2620.80 kbps | lqual que arriba + 5.0% de gastos generales         |             |  |  |

<span id="page-13-1"></span>*Figura 3. Resultados del ancho de banda para 80 llamadas*

<span id="page-14-0"></span>**2. El transporte de datos entre las sedes de la empresa tiene un ancho de banda de 100** 

8

**Mbps.**

Para realizar la configuración del ancho de banda debemos realizarlo sobre las interfaces

de los router colocando el valor en kbps.

 $100 \text{mps} * 1000 = 100000 \text{kbps}$ 

QoS(config)#int fa0/0 QoS(config-if)#band QoS(config-if)#bandwidth 1000000 QoS(config-if)#exit

Verificamos la configuración de la interaz

QoS#show int fa0/0 FastEthernet0/0 is administratively down, line protocol is down (disabled) Hardware is Lance, address is 0030.a31a.3d65 (bia 0030.a31a.3d65) MTU 1500 bytes, **BW 1000000 Kbit**, DLY 100 usec, reliability 255/255, txload 1/255, rxload 1/255 Encapsulation ARPA, loopback not set Full-duplex, 100Mb/s, media type is RJ45

```
0<sub>o</sub>S#QoS#int fa0/0
% Invalid input detected at '^' marker.
QoS#show int fa0/0
FastEthernet0/0 is administratively down, line protocol is down
(disabled)
 Hardware is Lance, address is 0030.a31a.3d65 (bia 0030.a31a.3d65)
 MTU 1500 bytes, BW 1000000 Kbit, DLY 100 usec,
    reliability 255/255, txload 1/255, rxload 1/255
 Encapsulation ARPA, loopback not set
 Full-duplex, 100Mb/s, media type is RJ45
 ARP type: ARPA, ARP Timeout 04:00:00,
 Last input 00:00:08, output 00:00:05, output hang never
 Last clearing of "show interface" counters never
 Input queue: 0/75/0 (size/max/drops); Total output drops: 0
 Queueing strategy: Class-based queueing
 Output queue: 0/1000/64/0 (size/max total/threshold/drops)
    Conversations 0/0/256 (active/max active/max total)
    Reserved Conversations 3/3 (allocated/max allocated)
    Available Bandwidth 735000 kilobits/sec
```
<span id="page-14-1"></span>*Figura 4. Ancho de banda de 100 Mbps para transporte de datos*

<span id="page-15-0"></span>**Servicio IPTV entre las sedes, el cual permitirá transferir contenidos multimedia.** A continuación, se mostrará el paso a paso para la implementación de IPTV en GNS3: Como primera medida debemos tener diseñada una red con conexión de extremo a extremo. En la topología se deben incluir dos máquinas virtuales; una que funcione como servidor emisor de la señal y otra como un receptor, donde se refleje el video en formato mp4 que se transmitirá.

9

Los comandos que necesitan los routers para el enrutamiento **multicast es: Ip multicast-routing**. Seguido a ello, con el comando **ip pin rp-address** "2.2.2.2", se define la dirección loopback del router y debe estar presente en todo los routers de la topología.

Con el comando **in pin sparse-mode**. Involucramos las interfas al modo multicast: Dicho comando se le copia a todas las interfaz involucradas en la transmisión del video de todos los router necesarios..

Para la ejecución de este laboratorio fue necesario implementar la siguiente topología ya que con el punto anterior se presentó daño en la red diseñada para la Fase 4, la cual quedo se realizó la siguiente topología, la cual se enruto con OSPF, cuenta con tres router 3745 que soporta PIM y una máquina virtual Windows 10 construida con Virtual Box que emula un Source y una maquina final cliente como receptor. En el laboratorio se simula el envió TV sobre IP, cuyo objetivo es generar un flujo de video en el SOURCE, programado el CANAL 10 de películas, para que se trasporte a través de la infraestructura de la topología y llegue al usuario final cliente:

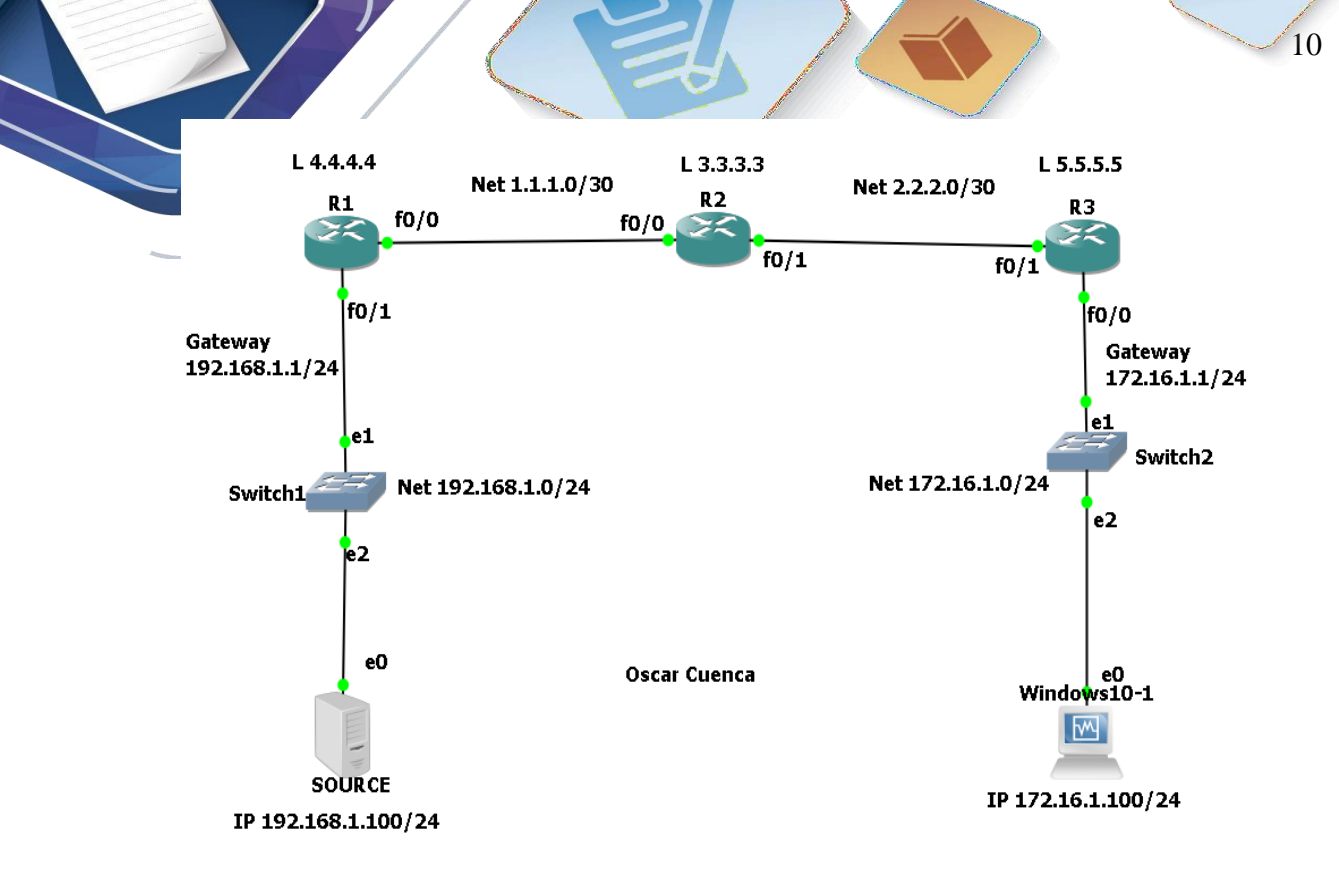

<span id="page-16-0"></span>*Figura 5. Topología para transmisión Multicast con PIM-SM.*

<span id="page-16-1"></span>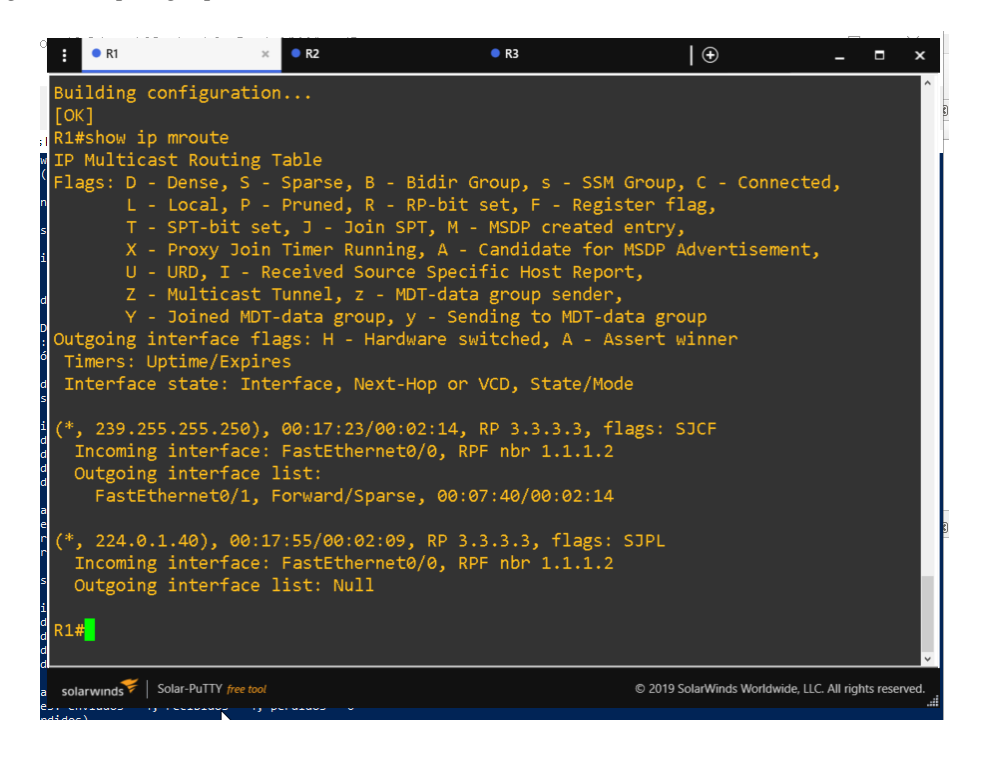

*Figura 6. Tabla de enrutamiento Multicast R1*

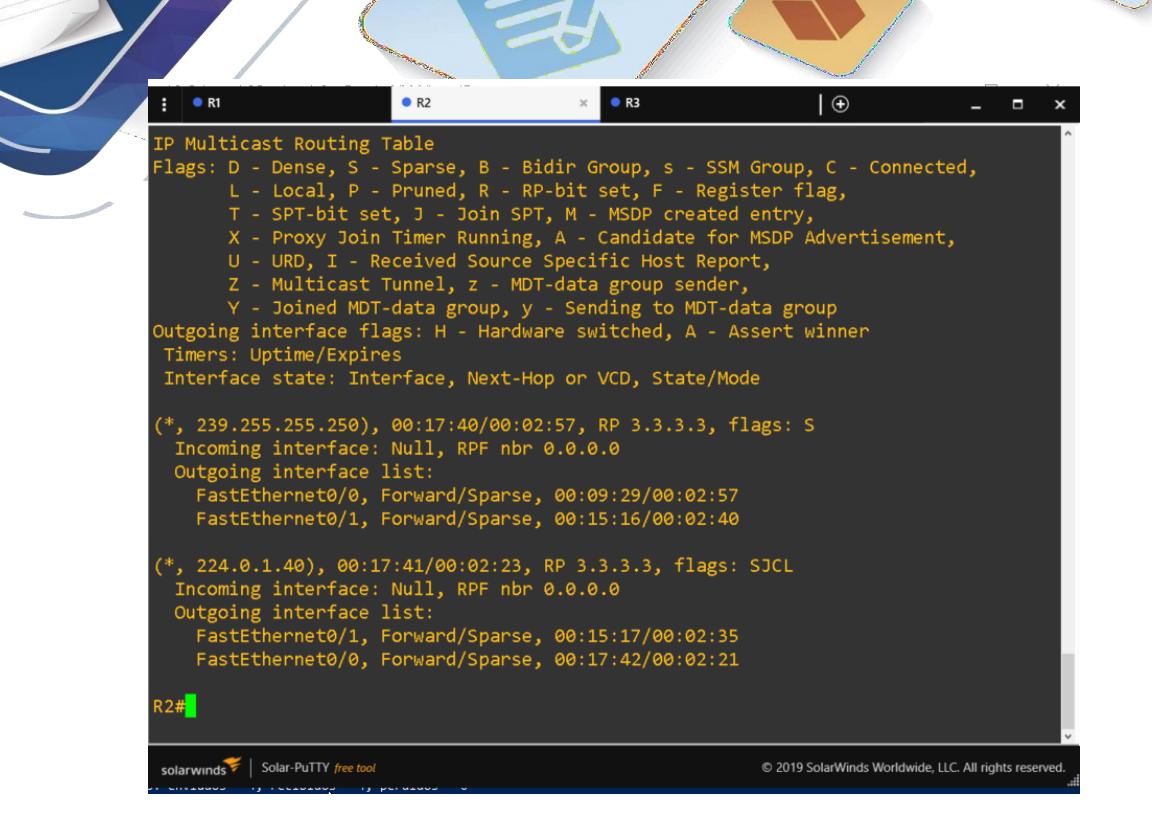

11

<span id="page-17-0"></span>*Figura 7. Tabla de enrutamiento Multicast R2*

|                        | R1                                                                                                    |                          | R <sub>2</sub>                                                                                                    | R <sub>3</sub> | $\bigoplus$                                            |  | Ξ |  |  |
|------------------------|----------------------------------------------------------------------------------------------------|--------------------------|----------------------------------------------------------------------------------------------------|----------------|--------------------------------------------------------|--|---|--|--|
| $\left  \cdot \right $ | $\lceil$ OK $\rceil$<br>R3#show ip mroute<br>IP Multicast Routing Table<br>Flags: D - Dense, S - Sparse, B - Bidir Group, s - SSM Group, C - Connected,<br>L - Local, P - Pruned, R - RP-bit set, F - Register flag,<br>T - SPT-bit set, J - Join SPT, M - MSDP created entry,<br>X - Proxy Join Timer Running, A - Candidate for MSDP Advertisement,<br>U - URD, I - Received Source Specific Host Report,<br>Z - Multicast Tunnel, z - MDT-data group sender,<br>Y - Joined MDT-data group, y - Sending to MDT-data group<br>Outgoing interface flags: H - Hardware switched, A - Assert winner<br>Timers: Uptime/Expires<br>Interface state: Interface, Next-Hop or VCD, State/Mode |                          |                                                                                                    |                |                                                        |  |   |  |  |
|                        |                                                                                                    | Outgoing interface list: | (*, 239.255.255.250), 00:12:10/00:02:51, RP 3.3.3.3, flags: SJC<br>Incoming interface: FastEthernet0/1, RPF nbr 2.2.2.2<br>FastEthernet0/0, Forward/Sparse, 00:12:10/00:02:51 |                |                                                        |  |   |  |  |
|                        | R3#                                                                                                    | Outgoing interface list: | (*, 224.0.1.40), 00:12:11/00:02:52, RP 3.3.3.3, flags: SJCL<br>Incoming interface: FastEthernet0/1, RPF nbr 2.2.2.2<br>FastEthernet0/0, Forward/Sparse, 00:12:11/00:02:52     |                |                                                        |  |   |  |  |
|                        | solarwinds                                                                                                    | Solar-PuTTY free tool    |                                                                                                    |                | © 2019 SolarWinds Worldwide, LLC. All rights reserved. |  |   |  |  |

<span id="page-17-1"></span>*Figura 8. Tabla de enrutamiento Multicast R3*

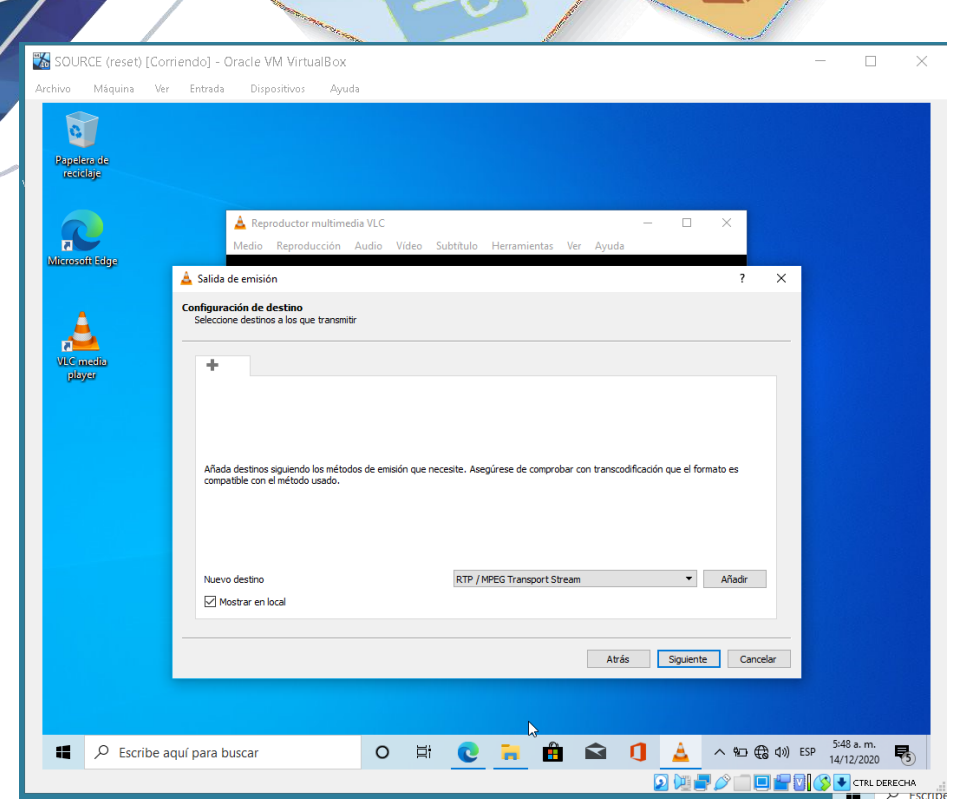

73.

12

<span id="page-18-0"></span>*Figura 9. Configuración de transmisión en VLC*

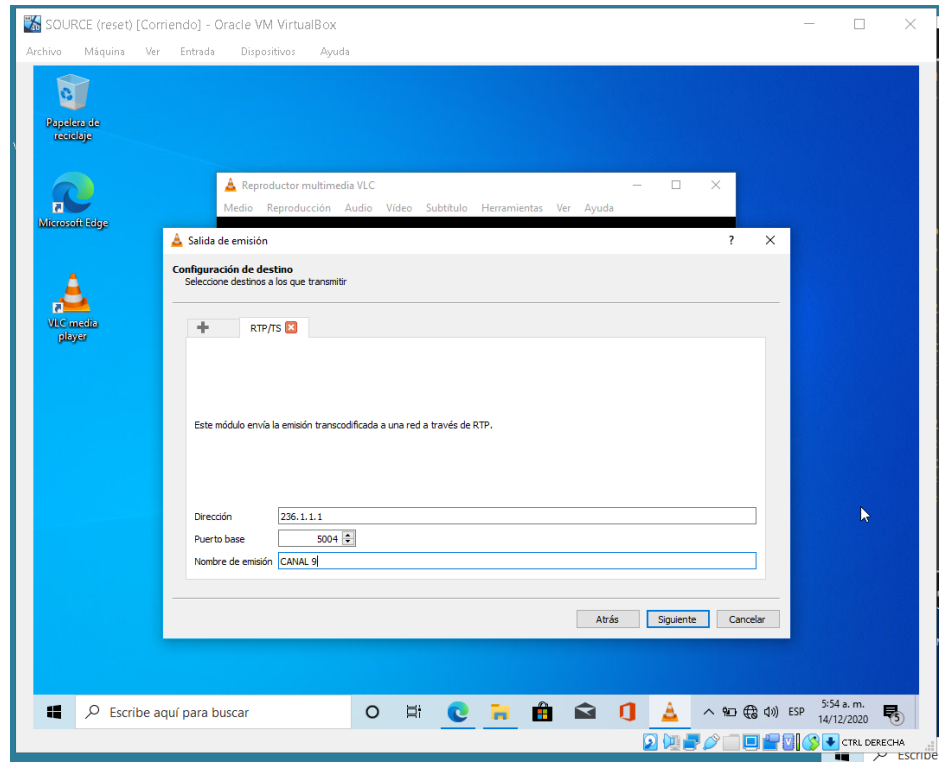

<span id="page-18-1"></span>*Figura 10. Configuración de transmisión en VLC*

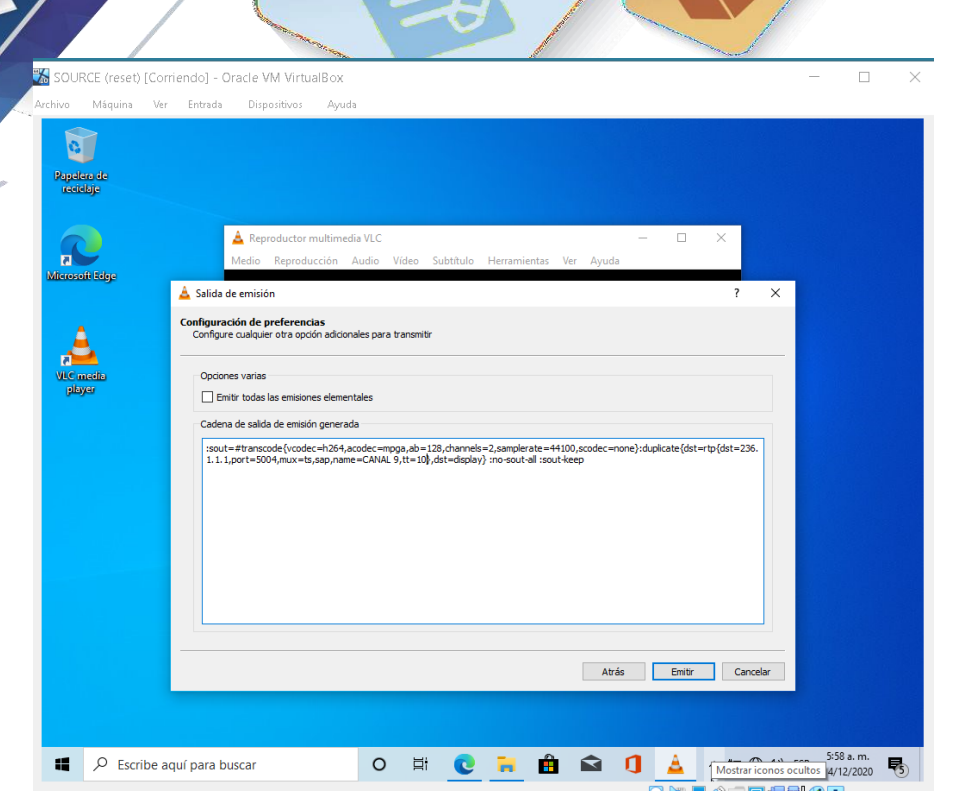

173.

13

<span id="page-19-0"></span>*Figura 11. Configuración de transmisión en VLC*

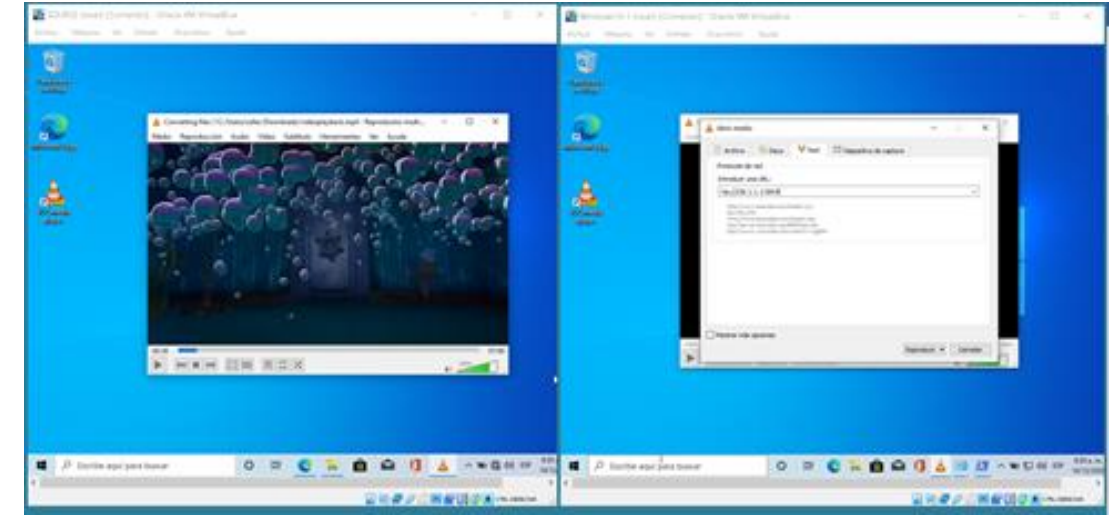

<span id="page-19-1"></span>*Figura 12. Configuración de transmisión en VLC*

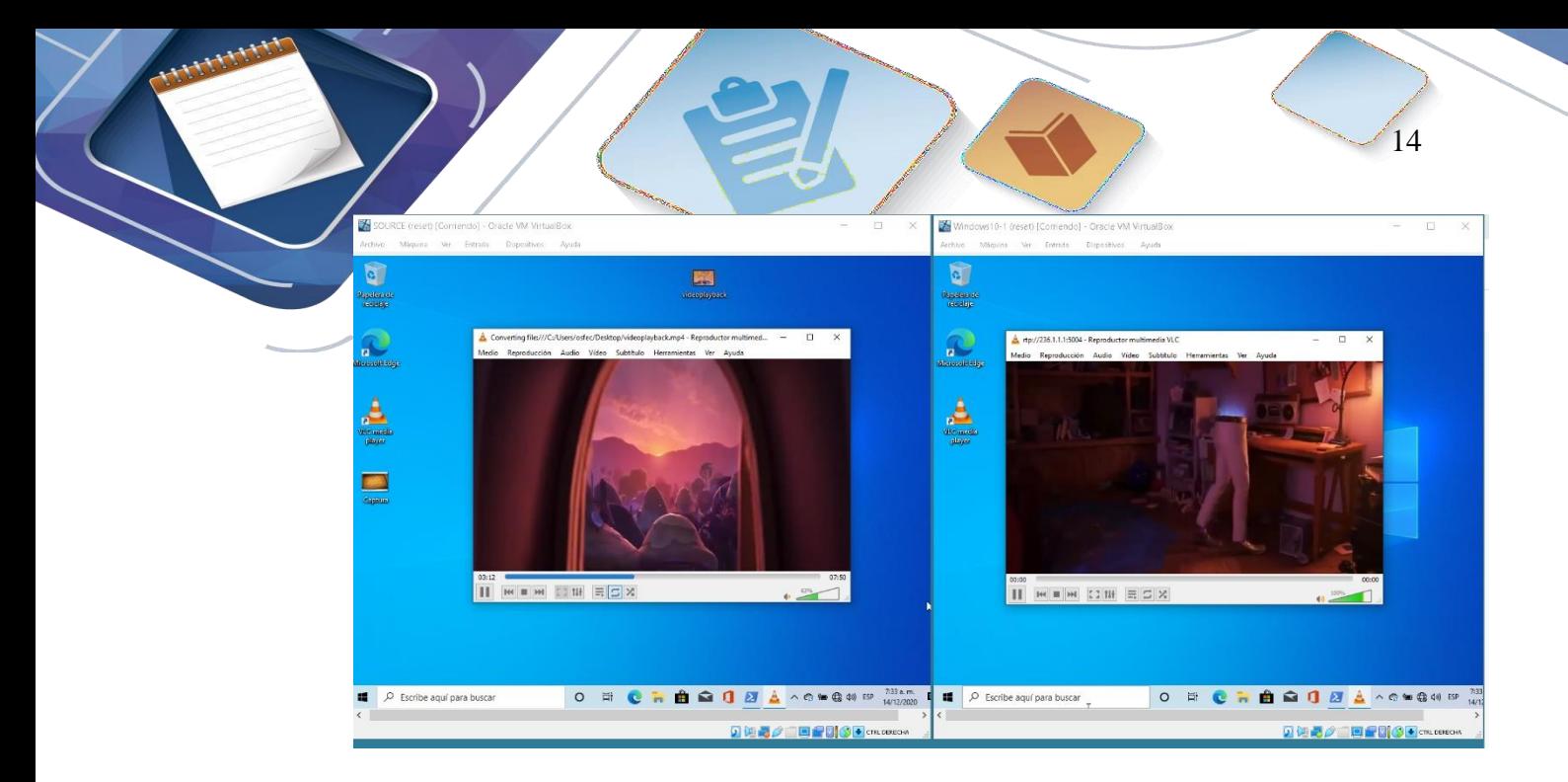

*Figura 13. Comienzo de emisión de modo Multicast desde Source hasta equipo cliente exitosa.*

<span id="page-20-0"></span>En la trasmision se presenta desfase de tiempo debido a las prestaciones del equipo de computo, por lo cual se pausa la trasnmision del emisor par observar en un cuadro tanto en trasmisor como el receptor.

<span id="page-20-1"></span>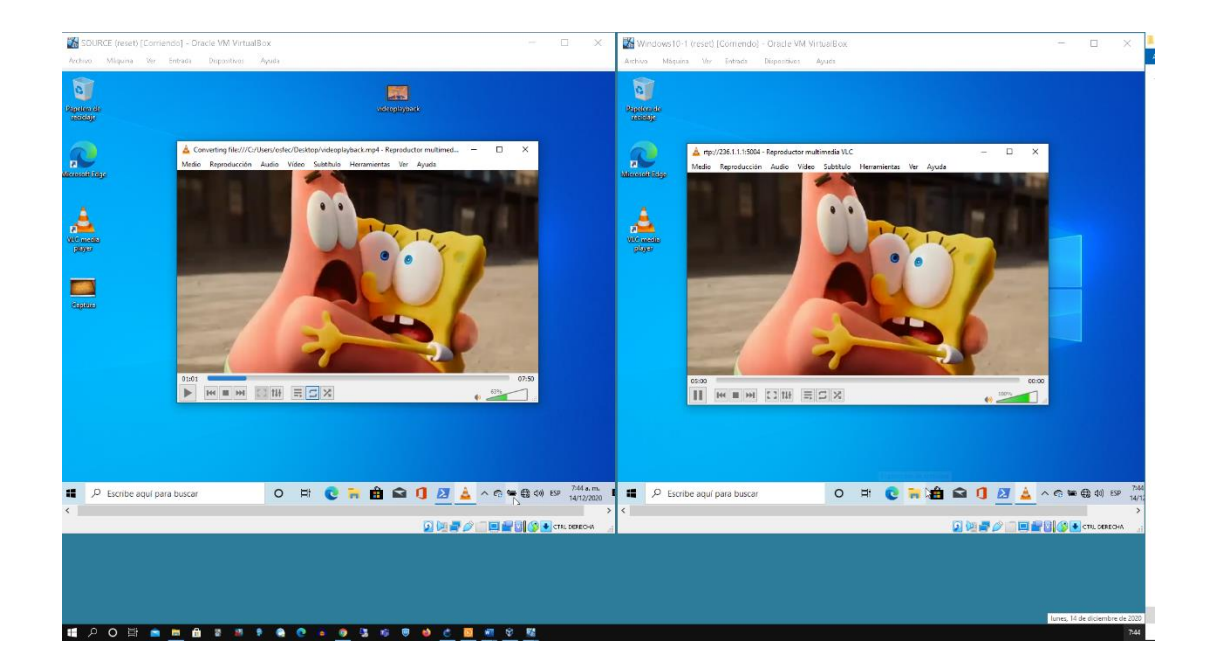

*Figura 14. Película detenida para observar el cuadro emitido desde SOURCE hasta el equipo cliente.*

Ahora observamos la información del router<sup>3</sup> que es el que comunica al cliente con el

15

resto de la red, donde se observa la conexión que se dio desde el receptor o equipo cliente

hacia RP 3.3.3.3 :

**HALLMAN** 

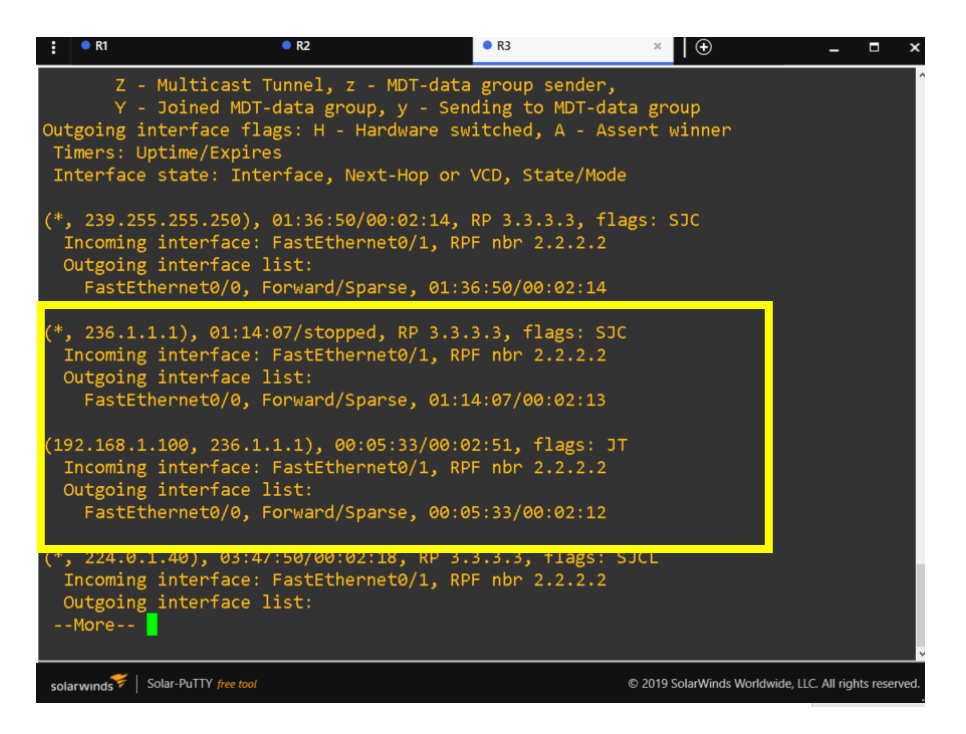

<span id="page-21-0"></span>*Figura 15. Conexión desde cliente hasta RP 3.3.3.3.*

#### **Conclusiones**

16

<span id="page-22-0"></span>Para la implementación de IPTV en GNS3 Es importante contar equipo de computo robusto que tenga una memoria Ram elevada para evitar que en la trasmision se presente desfase de tiempo y por ende una pausa en la misma desde el emisor hacia el reseptor.

Multicasting se entiende como el transporte de los paquetes de multidifusión por los routers y redes, en el que interviene protocolos de enrutamiento especiales que trabajan con algoritmos variados con los que es posible renviar flujo de datos de manera más eficiente y rápida a todo un grupo de Multicast.

Para sistema IPTV es fundamental tener una arquitectura básica conformada por: Ancho de Banda Mínimo, - Calidad de Servicio (QoS) y Calidad de Experiencia (QoE), Dispositivos básicos IPTV.

Para calcular el ancho de banda de una llamada es importante tener el cuenta los encabezados IP que por lo general son 20 Bytes, el tamaño de carga útil de voz el cual depende del Codec y también los paquetes por segundo.

<span id="page-23-0"></span>University of Colorado;. (s.f.). *Energía en la pista de patinaje: Intro*. Obtenido de phet.colorado.edu: https://phet.colorado.edu/es/simulation/energy-skate-park-basics 2013, J. P. (2015). *definicion.de*. Obtenido de productos quimicos:

**Bibliografía**

17

https://definicion.de/productos-quimicos/

- A.Contreras. (s.f.). *El Internet Industrial de las Cosas (IIoT). ¿Qué Es y Cómo Afectará a la Fabricación?* Obtenido de tienda.digital: https://tienda.digital/2018/11/22/elinternet-industrial-de-las-cosas-iiot-que-es-como-afectara-a-la-fabricacion/
- Barberá, J. (22 de 11 de 2007). *MPLS: Una arquitectura de backbone para la Internet del siglo XXI.* Obtenido de rediris.es:

https://www.rediris.es/difusion/publicaciones/boletin/53/enfoque1.html#:~:text=El %20n%C3%BAcleo%20MPLS%20proporciona%20una,directamente%20o%20por %20PVCs%20ATM).

- Bembibre, V. (01 de 2009). *Definición de Router*. Obtenido de definicionabc.com: https://www.definicionabc.com/tecnologia/router.php
- CESAR GAVIRIA TRUJILLO, N. S. (2 de 7 de 1993). *Ley 55 de 1993.* Obtenido de ins.gov.co:

https://www.ins.gov.co/Normatividad/Leyes/LEY%200055%20DE%201993.pdf

Chaupis, L. (2018). *Redes Físicas El modelo de OSI. El modelo TCP/ IP. Protocolos de transmisión. Componentes de la red, Tarjetas, cables, conectores. Equipos de red: modem, hub, NIC, swith, sus diferencias. Cableado estructurado. Fibra óptica, Topologías Físicas, estructura*. Obtenido de ebscohost:

http://search.ebscohost.com.bibliotecavirtual.unad.edu.co/login.aspx?direct=true&d b=edsbas&AN=edsbas.84EFBCD&lang=es&site=eds-live&scope=site cheloavatar. (8 de 1 de 2017). *youtube.com*. Obtenido de Plano Cartesiano en excel!: https://www.youtube.com/watch?v=fT7hVpfMOpA

18

Cisco. (14 de 12 de 2020). *Voice Codec Bandwidth Calculator*. Obtenido de cway.cisco.com: https://cway.cisco.com/vc-calculator/

Colombia, C. d.–R. (2007). *Estudio Integral de Redes de*. Obtenido de crcom.gov.co: https://www.crcom.gov.co/recursos\_user/Actividades%20Regulatiorias/regulacion\_ redes/NGN-EstudioIntegral\_DA.pdf

- danfoss. (2020). *¿Qué es un convertidor de frecuencia?* Obtenido de danfoss.com: https://www.danfoss.com/es-es/about-danfoss/our-businesses/drives/what-is-an-acdrive/
- DIEGO RUEDA, Z. R. (10 de 09 de 2012). *revistas.uis.edu.co.* Obtenido de Revisión de la Implementación del Servicio de IPTV sobre:

https://revistas.uis.edu.co/index.php/revistauisingenierias/article/view/3709/4213

EcuRed. (2020). *Trampa de vapor.* Obtenido de ecured.cu:

https://www.ecured.cu/Trampa\_de\_vapor

edadmovil. (5 de 2012). *MPLS y QoS.* Obtenido de edadmovil.wordpress.com/: https://edadmovil.wordpress.com/introduccion/mpls-y-qos/

Estapé, J. A. (1 de 09 de 2019). *¿Qué es IPTV y por qué es una mala idea utilizarlo?* Obtenido de computerhoy.com: https://computerhoy.com/reportajes/tecnologia/iptvpor-que-es-mala-idea-utilizarlo-477219

Fernández, J. L. (s.f.). *fisicalab.com*. Obtenido de Energía Mecánica: https://www.fisicalab.com/apartado/energia-mecanica

FisicayMates. (1 de 5 de 2013). *youtube.com*. Obtenido de Regresión Lineal con excel: https://www.youtube.com/watch?v=kYGPpxhDiks GPC. (26 de 04 de 2019). *REDES INFORMÁTICAS LAN, MAN Y WAN: ¿CUÁL ES LA* 

19

*DIFERENCIA ENTRE ELLAS?* Obtenido de gpcinc.mx:

https://gpcinc.mx/blog/redes-lan-man-wan/

ICONTEC. (25 de 02 de 2004). *NORMA TÉCNICA NTC COLOMBIANA 5245*. Obtenido de pdfslide.net: https://pdfslide.net/documents/ntc5245-limpieza-y-desinfeccionindustria-lactea.html

Icontec. (25 de 02 de 2004). *NORMA TÉCNICA NTC COLOMBIANA 5245 PRÁCTICAS DE LIMPIEZA Y DESINFECCIÓN PARA PLANTAS Y EQUIPOS UTILIZADOS EN LA INDUSTRIA LÁCTEA E: PRACTICE FOR CLEANING AND DISINFECTING OF PLANT AND EQUIPMENT USED IN THE DAIRYNG INDUSTRY CORRESPONDENCIA.* Obtenido de academia.edu: https://www.academia.edu/43206251/NORMA\_T%C3%89CNICA\_NTC\_COLOM BIANA\_5245\_PR%C3%81CTICAS\_DE\_LIMPIEZA\_Y\_DESINFECCI%C3%93N \_PARA\_PLANTAS\_Y\_EQUIPOS\_UTILIZADOS\_EN\_LA\_INDUSTRIA\_L%C3 %81CTEA\_E\_PRACTICE\_FOR\_CLEANING\_AND\_DISINFECTING\_OF\_PLA NT\_AND\_EQUIPMENT\_USED\_IN\_T

ICONTECT. (25 de 2 de 2004). *minagri.gob.pe*. Obtenido de NORMA TECNICA

#### COLOMBIANA NTC1419:

https://www.minagri.gob.pe/portal/download/pdf/direccionesyoficinas/dgca/normati vidad-lacteos/Colombia/NTC\_Leche\_Liquida\_Saborizada\_1419.pdf

IKA. (s.f.). *medicalexpo.es*. Obtenido de medicalexpo.es

- C. (s.f.). *impac.cl*. Obtenido de https://www.impac.cl/sensor-inductivo-velocidadrpm.html
- Jiménez, J. A. (2017). *ESTÁNDARES Y ORGANISMOS DE NORMALIZACIÓN*. Obtenido de planificacionadministracionredes.readthedocs.io:

https://planificacionadministracionredes.readthedocs.io/es/latest/Tema02/Teoria.htm l

20

Julián Pérez Porto, A. G. (2014). *DEFINICIÓN DE LAVADO.* Obtenido de definicion.de: https://definicion.de/lavado/

julioprofe. (8 de 3 de 2017). *youtube.com*. Obtenido de 100. PRINCIPIO DE CONSERVACIÓN DE LA ENERGÍA: https://www.youtube.com/watch?v=as4J53h5qE

- lactoequipos. (12 de 11 de 2017). *lactoequipos.wordpress.com*. Obtenido de MAQUINAS EMPACADORAS: https://lactoequipos.wordpress.com/2017/11/12/maquinasempacadoras/
- lactoequipos. (12 de 11 de 2017). *MAQUINAS EMPACADORAS.* Obtenido de lactoequipos.wordpress.com:

https://lactoequipos.wordpress.com/2017/11/12/maquinas-empacadoras/

- Limia, S. D. (28 de 02 de 2018). *25 Ejemplos del Internet de las cosas que te dejaran con la boca abierta* . Obtenido de soniadurolimia.com: https://soniadurolimia.com/25 ejemplos-internet-de-las-cosas-te-dejaran-la-boca-abierta/
- Linube. (2020). *¿Qué es el protocolo FTP?* Obtenido de https://linube.com/: https://linube.com/blog/que-es-protocolo-ftp/
- Log, E. (5 de 6 de 2015). *SLIDESHARE*. Obtenido de es.slideshare.net: https://es.slideshare.net/EliasLog/sistema-dellenadoderecipientesautomatizado2

Microbyte. (2019). *Las 10 recomendaciones más importantes*. Obtenido de emb.cl: http://www.emb.cl/electroindustria/articulo.mvc?xid=1594&ni=las-10 recomendaciones-mas-importantes-para-las-implementaciones-ethernet/ip-en-todala-planta

21

Millán, R. (2006). *Ip multimedia subsystem. Convergencia total en IMS.* Obtenido de ramonmillan: https://www.ramonmillan.com/tutoriales/ims.php

Morales, L. (25 de 2 de 2004). *NORMA TÉCNICA NTC COLOMBIANA 5245 PRÁCTICAS DE LIMPIEZA Y DESINFECCIÓN PARA PLANTAS Y EQUIPOS UTILIZADOS EN LA INDUSTRIA LÁCTEA E: PRACTICE FOR CLEANING AND DISINFECTING OF PLANT AND EQUIPMENT USED IN THE DAIRYNG INDUSTRY CORRESPONDENCIA*. Obtenido de academia.edu: NORMA\_TÉCNICA\_NTC\_COLOMBIANA\_5245\_PRÁCTICAS\_DE\_LIMPIEZA Y\_DESINFECCIÓN\_PARA\_PLANTAS\_Y\_EQUIPOS\_UTILIZADOS\_EN\_LA INDUSTRIA\_LÁCTEA\_E\_PRACTICE\_FOR\_CLEANING\_AND\_DISINFECTIN G\_OF\_PLANT\_AND\_EQUIPMENT\_USED\_IN\_THE\_DAIRYNG\_INDUSTRY\_ CORRESPONDENCIA

NIVUS. (s.f.). *nivus.es*. Obtenido de https://www.nivus.es/es/productos/nos-rodsensor/nivuchannel-

flowmeter/unidaddeprotecciondesobrevoltaje/sensoresdelaseriei/

Oiltanking. (12 de 2015). *Productos químicos.* Obtenido de oiltanking.com: https://www.oiltanking.com/es/publicaciones/glosario/detalles/term/productosquimicos.html

OMEGA. (s.f.). *Sensor de nivel*. Obtenido de https://es.omega.com: https://es.omega.com/prodinfo/sondas-de-nivel-medicion.html Ruiz, L. (6 de 9 de 2019). *betelgeux.es*. Obtenido de Sistemas de limpiezas CIP en la industria láctea: https://www.betelgeux.es/blog/2019/09/06/sistemas-de-limpiezascip-en-la-industria-lactea/

22

SANCHEZ, P. X. (2011).

*http://search.ebscohost.com.bibliotecavirtual.unad.edu.co/login.aspx?direct=true& db=edsbas&AN=edsbas.84EFBCD&lang=es&site=eds-live&scope=site*. Obtenido de repositorio.puce.edu.ec:

http://repositorio.puce.edu.ec/bitstream/handle/22000/6371/9.21.001541.pdf?sequen ce=4&isAllowed=y

Sancho, J. R. (2013). *Arrancadores electrónicos.* Obtenido de automatismoindustrial.com: https://automatismoindustrial.com/curso-carnet-instalador-baja-tension/dautomatizacion/1-7-arrancadores-electronicos-y-variadores-develocidad/arrancadores-

electronicos/#:~:text=Los%20arrancadores%20electr%C3%B3nicos%20son%20eq uipos,un%20control%20efecti

Simplificada, U. F. (11 de 6 de 2018). *youtube.com*. Obtenido de ENERGÍA MECÁNICA DE UN TREN. MONTAÑA RUSA. NIVEL BACHILLERATO: https://www.youtube.com/watch?v=MJbRvHOSEJc&t=37shttps%3A%2F%2Fww w.youtube.com%2Fwatch%3Fv%3DMJbRvHOSEJc&t=37s

sites.google.com. (2020). *Protocolo DNS*. Obtenido de https://sites.google.com/:

https://sites.google.com/site/utezredesprotocolos/protocolo-dns

Stalin Rivadeneira, B. O. (s.f.). *repositorio.espe.edu.ec*. Obtenido de DISEÑO Y

CONTRUCCION DE UN SISTEEMA CLEAN IN PLACE EN BASE A LA NORMA NTC5245 PARA SEIS ESTACIONES DE ORDEÑO EN LA

HACIENDA "LA ALBORADA" UBICADA EN LA PROVINCIA DEL CARCHI: https://repositorio.espe.edu.ec/bitstream/21000/9637/3/AC-MCT-ESPE-048136.pdf Telecomunicaciones, C. I. (2007). *Redes de Próxima Generación*. Obtenido de https://www.oas.org/:

23

https://www.oas.org/en/citel/infocitel/2007/diciembre/ngn\_e.asp#:~:text=Arquitectu ra%20NGN%20de%20red%20convergente%20de%20voz%20y%20datos&text=La %20capa%20de%20conectividad%20de,ofrece%20un%20m%C3%A1ximo%20de %20flexibilidad.

- TLV. (2020). *Válvulas Reductoras de Presión para Vapor.* Obtenido de tlv.com: https://www.tlv.com/global/LA/steam-theory/pressure-reducing-valves-forsteam.html
- TREJO, O. (3 de 12 de 2020). *unad.edu.co.* Obtenido de Diplomado de profundización en Redes de: archivo local
- TREJO, O. A. (4 de 12 de 2020). *Web conferencia Fase6*. Obtenido de conferencia2.unad.edu.co: https://bit.ly/2JPjiZn
- t-soluciona. (3 de 11 de 2017). *Intercambiador de calor: ¿qué es y para qué sirve?* Obtenido de t-soluciona.com: https://t-soluciona.com/intercambiadores-calor-queson-sirven/
- Ucha, F. (11 de 2013). *Definición de Lácteos.* Obtenido de definicionabc.com: https://www.definicionabc.com/general/lacteos.php
- valencia, U. i. (21 de 03 de 2018). *Explicando la arquitectura de protocolos TCP/IP*. Obtenido de Explicando la arquitectura de protocolos TCP/IP: https://www.universidadviu.com/explicando-la-arquitectura-protocolos-tcpip/

VEGA. (s.f.). *vega.com*. Obtenido de https://www.vega.com/es-es/productos/catálogo-deproductos/medición-de-nivel/ultrasonidos/vegason-61 Wikipedia. (1 de 8 de 2019). *IP Multicast*. Obtenido de es.wikipedia.org:

https://es.wikipedia.org/wiki/IP\_Multicast

Wikipedia. (2019). *Tanque agitador.* Obtenido de es.wikipedia.org:

https://es.wikipedia.org/wiki/Tanque\_agitador#:~:text=Los%20tanques%20agitados

24

%20o%20tanques,se%20suele%20llamar%20reactor%20qu%C3%ADmico.

Wikipedia. (2020). *Controlador lógico programable.* Obtenido de es.wikipedia.org: https://es.wikipedia.org/wiki/Controlador\_l%C3%B3gico\_programable

Wikipedia. (2020). *Electroválvula.* Obtenido de es.wikipedia.org: https://es.wikipedia.org/wiki/Electrov%C3%A1lvula

- Wikipedia. (2020). *Interruptor de nivel.* Obtenido de es.wikipedia.org: https://es.wikipedia.org/wiki/Interruptor\_de\_nivel
- Wikipedia. (22 de 04 de 2020). *Multiprotocol Label Switching.* Obtenido de es.wikipedia.org/:

https://es.wikipedia.org/wiki/Multiprotocol\_Label\_Switching#Arquitectura\_MPLS

wikipedia. (2020). *Protocolo para transferencia simple de correo*. Obtenido de es.wikipedia.org:

https://es.wikipedia.org/wiki/Protocolo\_para\_transferencia\_simple\_de\_correo

Wikipedia. (2020). *Sensor.* Obtenido de es.wikipedia.org/:

https://es.wikipedia.org/wiki/Sensor

wikipedia. (s.f.). *en.wikipedia.org*. Obtenido de Clean-in-place:

https://en.wikipedia.org/wiki/Clean-in-place

wikipedia. (s.f.). *es.wikipedia.org*. Obtenido de

https://es.wikipedia.org/wiki/Automatizaci%C3%B3n\_industrial wikipedia. (s.f.). *es.wikipedia.org*. Obtenido de Red de área metropolitana: https://es.wikipedia.org/wiki/Red\_de\_%C3%A1rea\_metropolitana Wikipedia. (s.f.). *Red de siguiente generación*. Obtenido de es.wikipedia.org:

https://es.wikipedia.org/wiki/Red\_de\_siguiente\_generaci%C3%B3n#:~:text=Red% 20de%20Siguiente%20Generaci%C3%B3n%20o,la%20convergencia%20tecnol%C 3%B3gica%20de%20los

25

wikipedia. (s.f.). *Red óptica síncrona*. Obtenido de es.wikipedia.org:

https://es.wikipedia.org/wiki/Red\_%C3%B3ptica\_s%C3%ADncrona